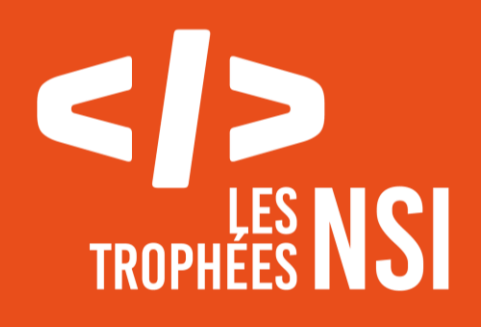

# Édition 2024

# **DOSSIER DE CANDIDATURE PRÉSENTATION DU PROJET**

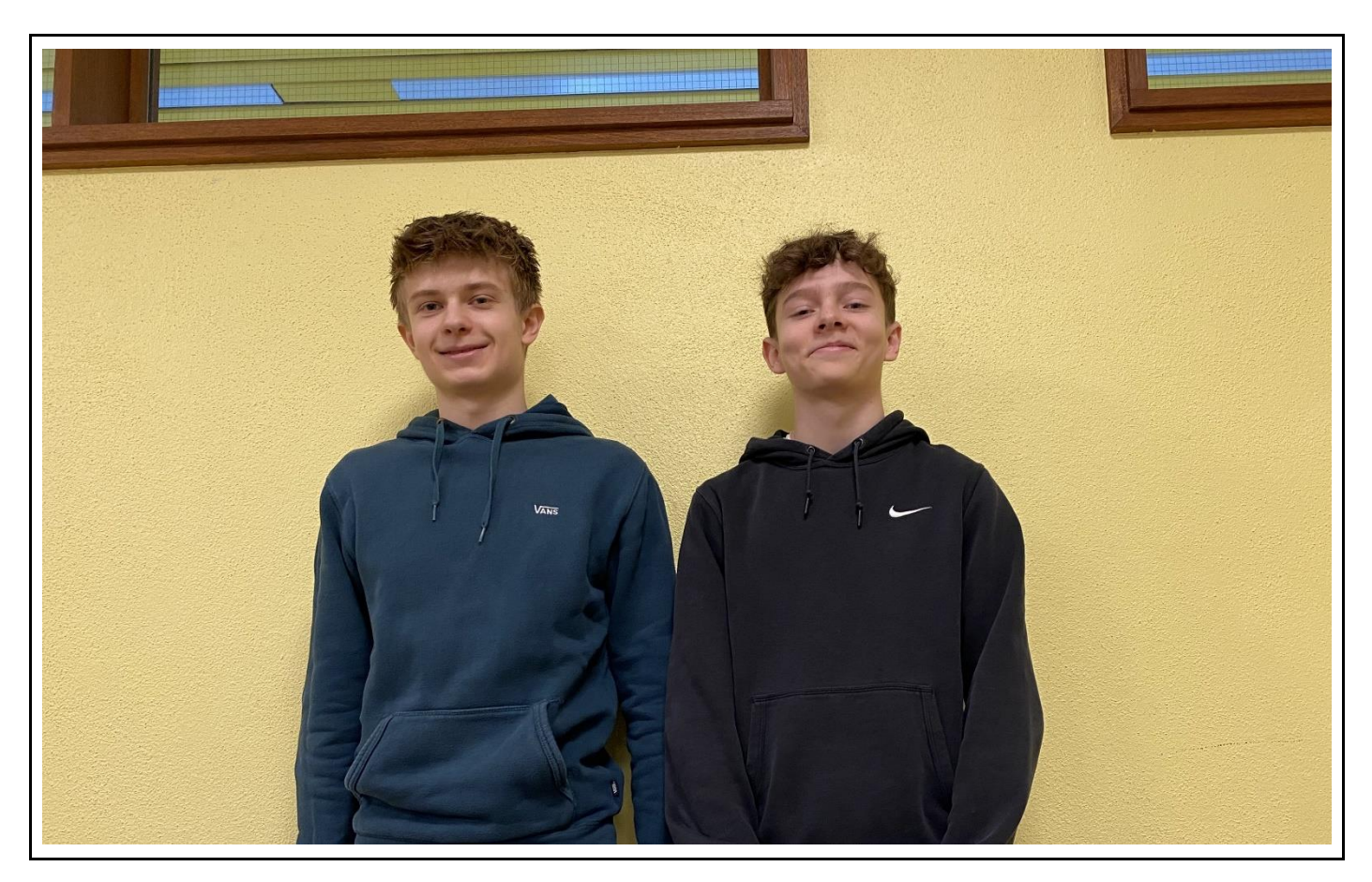

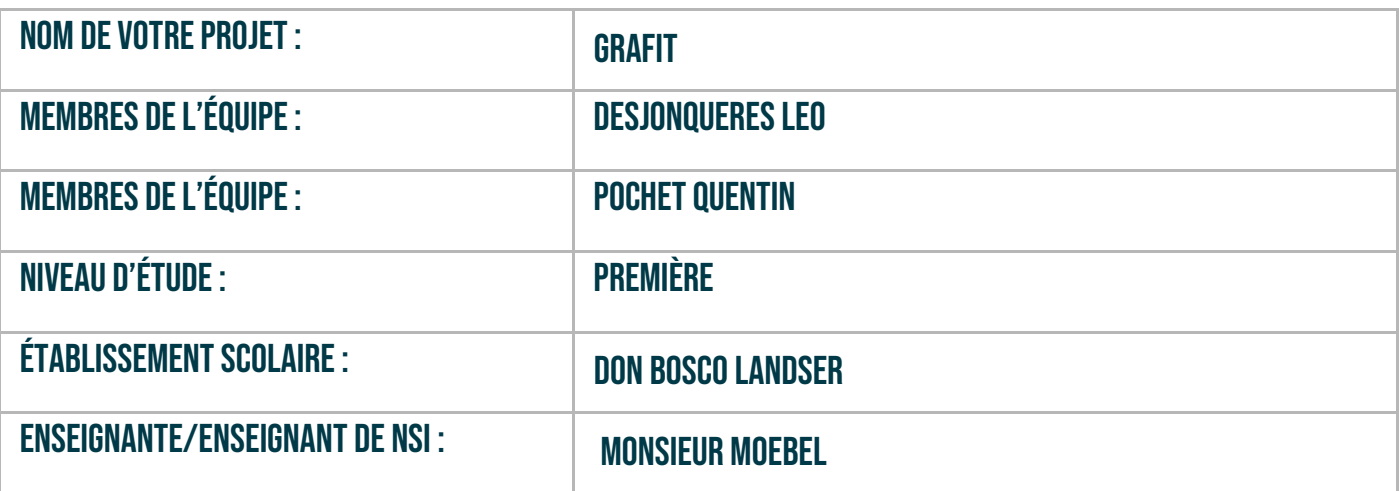

#### **> PRÉSENTATION GÉNÉRALE :**

Notre projet GraFit consiste en la création d'un logiciel en langage Python, utilisant la bibliothèque Tkinter pour l'interface graphique, Openpyxl pour la gestion de la base de données Excel, et Matplotlib pour la création de graphiques sur l'activité sportive.

Ce projet a débuté sur une idée commune d'apporter une aide pour que les sportifs puissent visualiser leurs données, il est basé sur la problématique :

Comment satisfaire et aider les sportifs dans leur démarche sportive ?

Son objectif est de permettre un suivi efficace de divers facteurs tels que le poids, l'activité physique et le sommeil pour un utilisateur. Ce logiciel permet donc d'avoir un réel impact sur la vie quotidienne en contrôlant différents facteurs pour obtenir un mode de vie plus sain. Structuré en deux grandes parties distinctes, le logiciel assure la réception des données d'une part, et leur analyse ainsi que l'affichage des graphiques et autres informations d'autre part.

La réception des données se fait via l'interface Tkinter, où des boutons et des formulaires sont utilisés pour saisir les informations pertinentes. Ces données sont ensuite enregistrées dans une base de données, ici un fichier Excel, pour une gestion efficace et organisée. L'organisation du fichier Excel se fait d'une manière très optimisée. La première feuille du fichier est dédiée aux informations de l'utilisation lors de l'inscription des données, en même temps, une page personnelle liée via un ID est créée. Cette nouvelle feuille permettra de saisir les nouvelles données rentrées chaque semaine. Cette technique permet donc de regrouper les données de chaque utilisateur sur une nouvelle feuille, tout en ayant un lien avec la feuille principale.

L'analyse des données est réalisée en extrayant les informations du fichier Excel et en les traitant selon les besoins spécifiques du projet.

Pour l'affichage des résultats, l'interface Tkinter est également utilisée, tandis que Matplotlib permet d'insérer des graphiques clairs et informatifs directement dans cette interface. Le projet comprend la création de multiples fonctions pour assurer son bon fonctionnement, ainsi que la mise en place de diverses interfaces telles que l'écran d'accueil, la page d'inscription, les profils utilisateurs, le formulaire hebdomadaire et le tableau de bord pour un suivi détaillé.

#### **> ORGANISATION DU TRAVAIL :**

Nous avons créé un groupe de deux personnes, Léo et Quentin :

- Léo, âgé de 17 ans, élève de Numérique et Sciences Informatique en Première.
- Quentin, âgé de 16 ans, élève de Numérique et Sciences Informatique en Première.

Nous avons créé notre projet sur une période de 1 mois y compris les vacances scolaires du mois de février, nous avons également travaillé dessus en dehors de l'établissement notamment lors de chaque week-end en déposant notre code et notre avancée sur Notion afin de pouvoir travailler à distance. Par la suite, nous avons découpé celui-ci en une liste des différents points et tâches à traités :

Léo s'est chargé de créer une page connexion ou de création de compte sur une interface tkinter, comprenant un questionnaire de début avec différentes questions personnelles qui seront traités dans les bases de données. Il a aussi ajouté la possibilité d'enregistrer de nouvelles données, celles du poids, de l'activité sportive et du sommeil. Du côté de la présentation du projet, Léo s'est occupé du montage de la vidéo et des dossiers techniques, sauf la documentation.

- Quentin a travaillé dans l'autre partie de notre projet, celle de la création de base de données Excel pour recueillir et garder les données des différents utilisateurs. Par la suite, il s'est engagé dans l'affichage et le traitement de ces données pour en créer des graphiques sur une interface Tkinter accompagné de quelques données supplémentaires tels que la différence de poids, puis les moyennes d'activité sportive et de sommeil hebdomadaires. Pour finir, Quentin s'est occupé du rapport avec l'aide et les idées de Léo et a fait la documentation.

#### **> LES ÉTAPES DU PROJET :**

Tout d'abord, nous avons créé sur une interface Tkinter la page de connexion et une proposition de création de compte s'il n'est pas existant. Chaque profil créé comprend un ID qui nous permettra de régler des problèmes plus facilement s'il y en a.

Puis, nous avons créé le questionnaire du début comprenant le poids, l'âge et la morphologie de la personne utilisatrice du logiciel.

Nous avons aussi créé deux bases de données, une consacrée aux informations de création de compte et une autre pour les informations servant aux graphiques (poids, activité sportive et sommeil).

Après, nous avons rendu possible d'entrer de nouvelles données qui elles-mêmes seront enregistrées dans nos deux bases données.

Nous avons donc traité et affiché les nouvelles données sur une interface graphique Tkinter entrées par les utilisateurs pour mettre à jour les graphiques ainsi que les informations extérieures telles que les moyennes de sport, sommeil et la différence de poids hebdomadaires.

Pour finir, nous avons relié les deux fichiers pour en faire un seul et même logiciel.

#### **> FONCTIONNEMENT ET OPÉRATIONNALITÉ :**

Au moment du dépôt, notre projet est pratiquement fini, du moins, nous avons coché toutes les cases de nos objectifs. Sachant que de nombreuses améliorations peuvent être effectuées, nous n'avons pas eu la possibilité d'améliorer encore plus, à cause quelques bugs.

Une fois nos fichiers reliés, nous avons essayé sur différents ordinateurs, certains n'ayant aucun module installé afin d'assurer une fonctionnalité optimale. Nous avons optimisé au mieux notre code et l'avons annoté pour éviter tous bugs et s'y retrouver facilement.

Les difficultés que nous avons rencontrées sont le questionnaire de départ avec quelques problèmes d'affichage, ainsi que l'affiche d'un bouton, et l'actualisation des données incorporée dans ce bouton qui permet d'entrer de nouvelles données sportives. Nous avons réparé ses bugs en y apportant des solutions, notamment grâce à la documentation que nous avons pu trouver et les vidéos sur lesquelles nous avons pu nous appuyer.

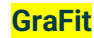

#### **> OUVERTURE**

Nous pouvons améliorer notre projet sur un point de vue esthétique, en rajoutant des couleurs, une meilleure représentation de l'intégralité. D'un point de vue critique, nous pouvons dire que notre projet ne possède pas un esthétisme qui peut surprendre son utilisateur, ce qui nous conduits donc à de nombreuses ouvertures abordables sur notre projet comprenant :

- Le point de vue esthétique
- Une récupération de données d'un objet connecté / Bluetooth

Ces différentes ouvertures permettraient de rendre notre projet encore plus ouvert à une certaine catégorie de la population, voire utiliser pour des sportifs de haut-niveau souhaitant visualiser leurs données.

Nous avons pu développer de nombreuses compétences personnelles, que ce soit dans l'importation de certains modules non connue auparavant permettant une connaissance de nouvelles variables en s'aidant de nombreux sites internet et vidéos informatifs. Tout en adoptant les bons réflexes travaillés tout au long de l'année accompagnés

## **Conclusion**

Ce fût une très bonne expérience nous permettant de nous enrichir dans le monde informatique, de rechercher, s'investir encore plus afin de créer, innover selon un cahier des charges prédéfini par nous-mêmes. Malgré quelques échecs, nous avons su continuer et ne pas baisser les bras pour vous montrer le meilleur de nous-même que nous avons essayé de vous transmettre à travers ce projet.

### En espérant de vous avoir convaincus !

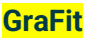